# **Fachgruppe Meteorastronomie**

# Astrometrie von All-Sky-Bildern mit ImageTools

Peter Schlatter

Bern, 28. April 2018

# Inhalt

- All-Sky Kamera
- Projektion Himmel -> Sensor
- Residuen der ZPN-Projektion
- ImageTools (on-line Demo)

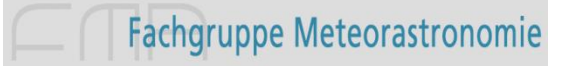

## Worum es geht...

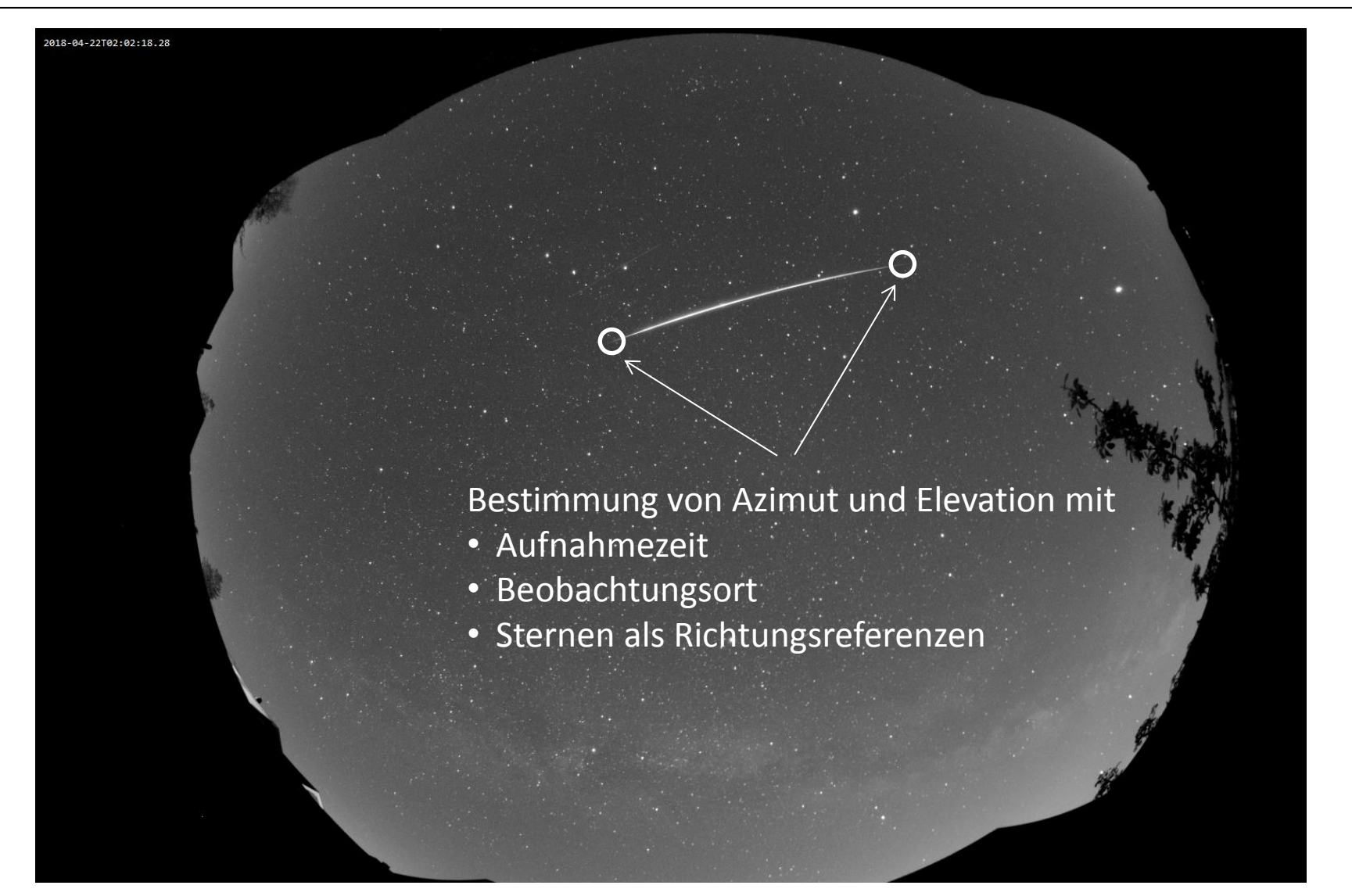

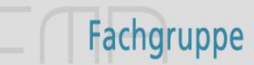

#### All-Sky Kamera

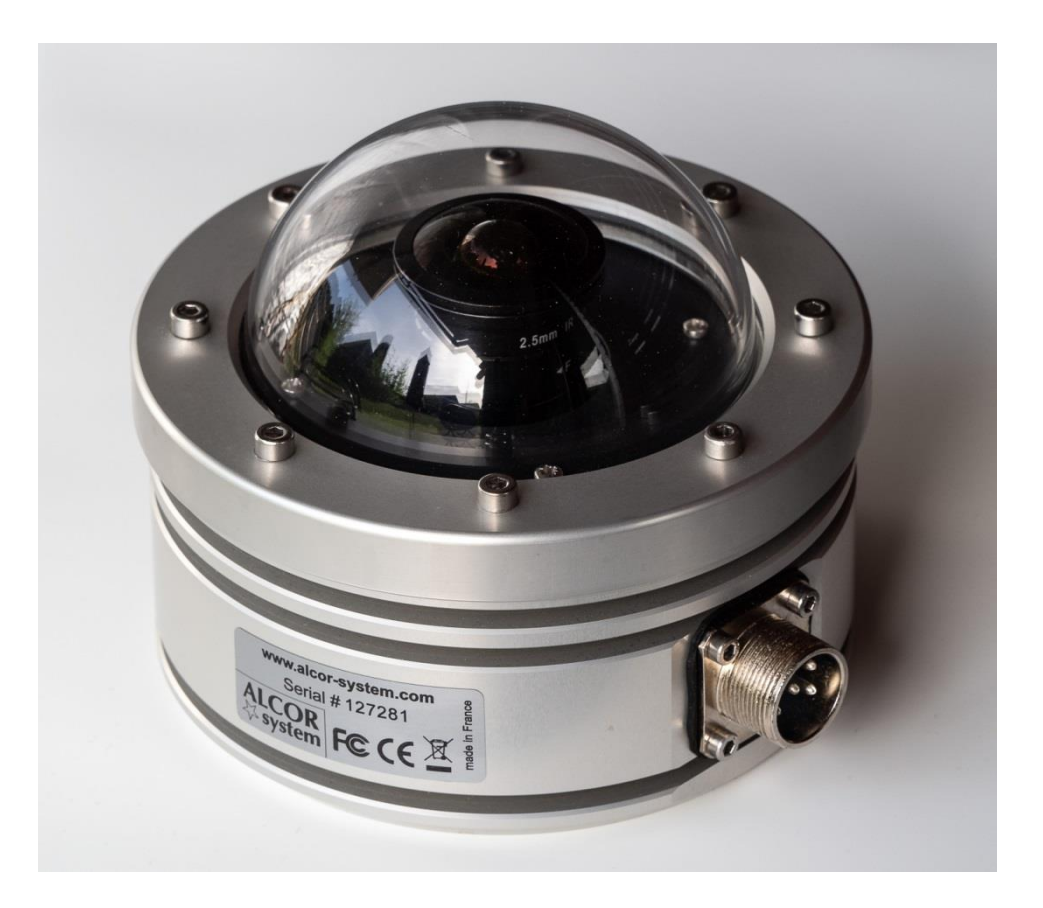

#### Alcor System ALPHEA 6ML

http://www.alcor-system.com

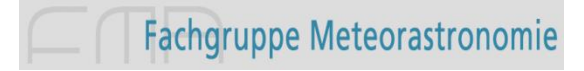

# All-Sky Kamera

Objektiv: DIY 2.5 mm F1.6 190° (Aliexpress US\$ 45.55)

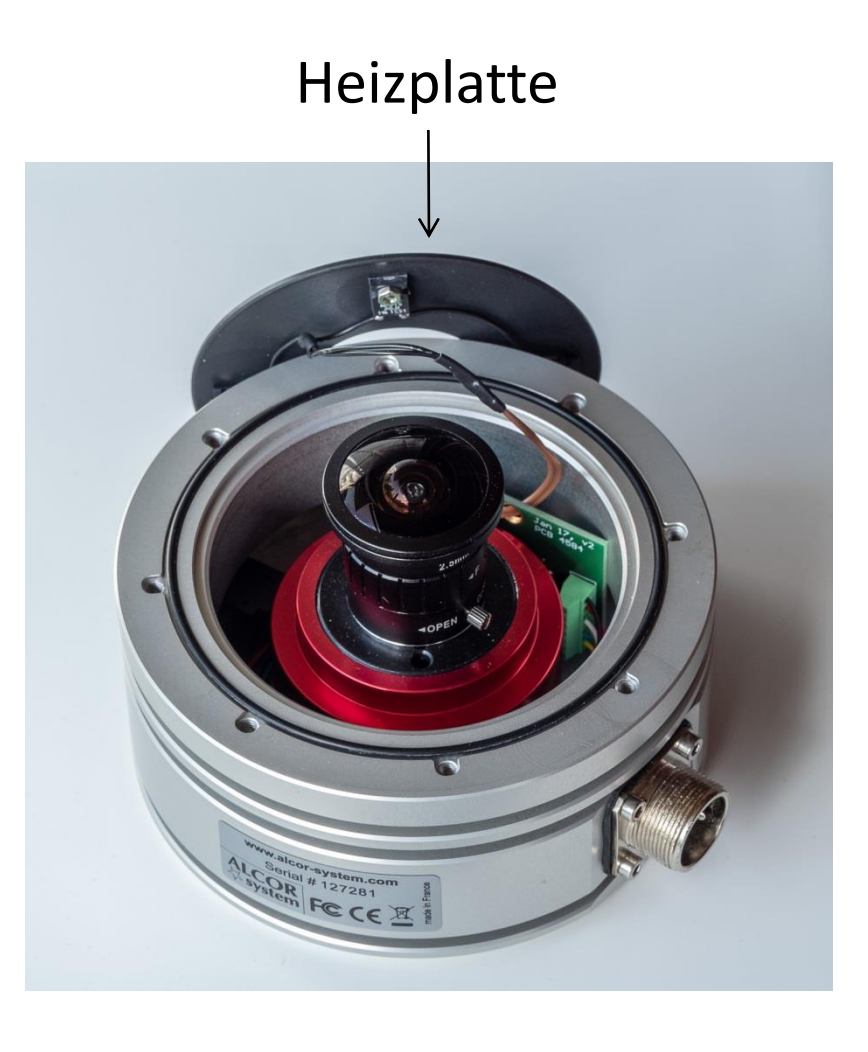

Kamera: ZWO ASI 178MM (US\$ 399.00)

Sensor: Sony CMOS IMX178 Back illuminated 3096x2080 Pixel 2.4 µm Pixel

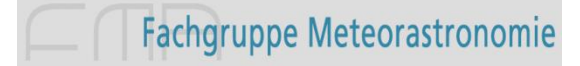

# All-Sky Kamera

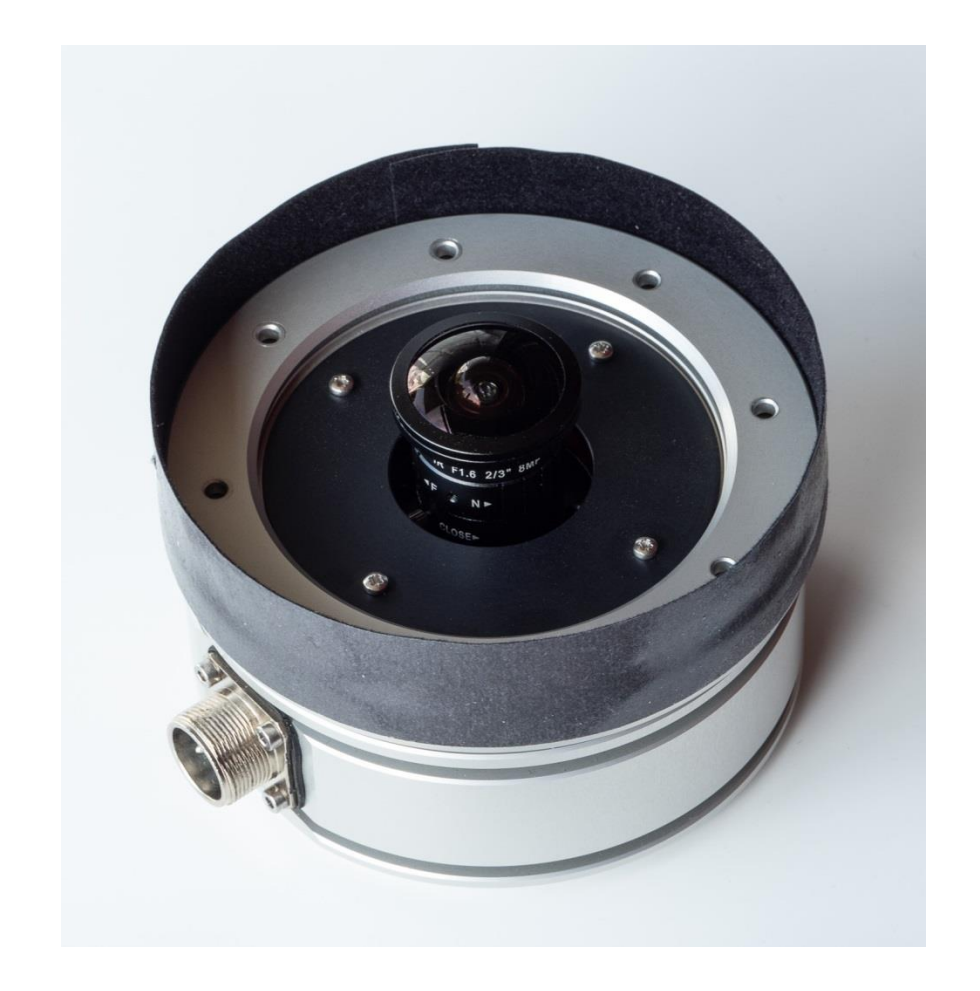

#### Optimale Konfiguration

- ohne Dom
- mit zusätzlicher Blende
- aber: die Nachteile sind offensichtlich...

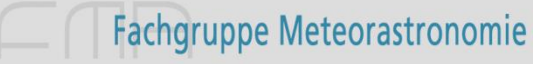

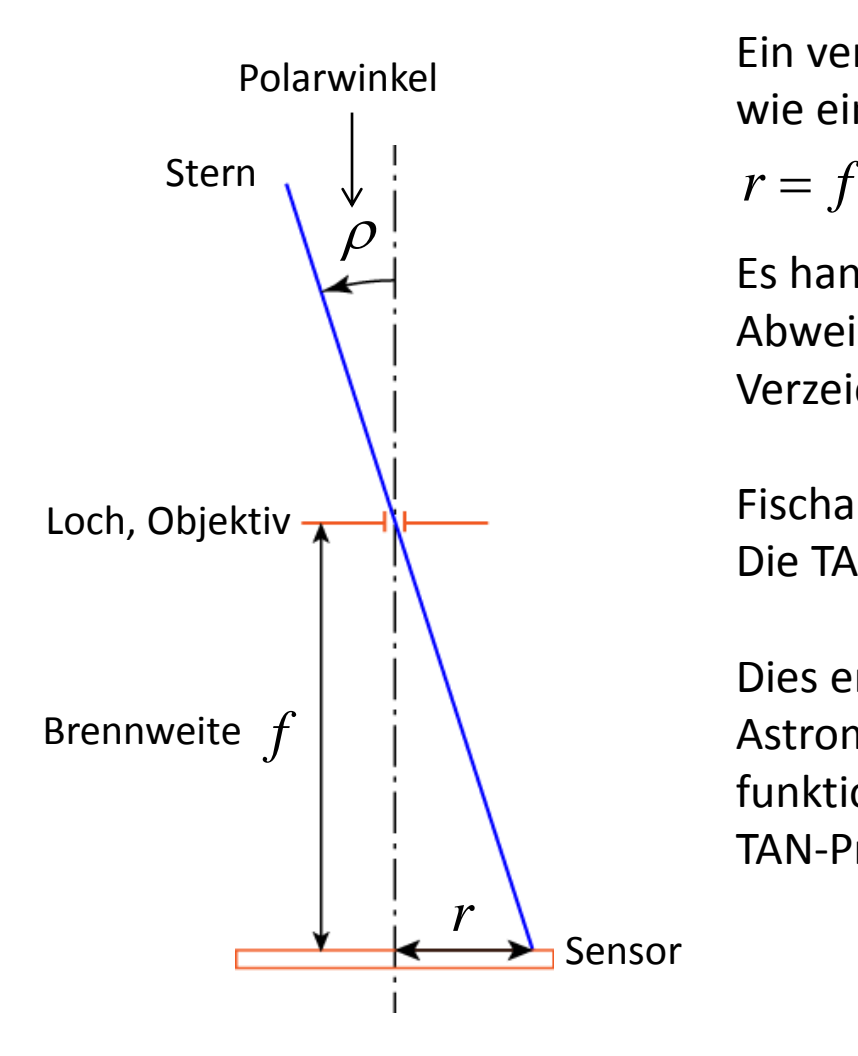

Ein verzeichnungsfreies Objektiv bildet wie eine Lochkamera ab:

**7 Himmel -> Sensor**<br> *Fin verzeichnungsfreies Objektiv bildet*<br> *rie eine Lochkamera ab:*<br> *r* = *f* tan( $\rho$ )<br> *Fs handelt sich um die gnomonische Pi*<br> *Abweichungen von dieser Projektion h*<br> *Verzeichnung.* Es handelt sich um die gnomonische Projektion (TAN). Abweichungen von dieser Projektion heissen Verzeichnung.

Fischaugen-Objektive bilden Sterne mit *ρ* ≥ 90° ab. Die TAN-Projektion ist deshalb gar nicht möglich.

Dies erklärt, weshalb das Plate-Solving Programm Astrometry.net bei Fischaugen-Bildern nicht funktioniert. Denn Astrometry.net hat (bisher) nur die TAN-Projektion implementiert.

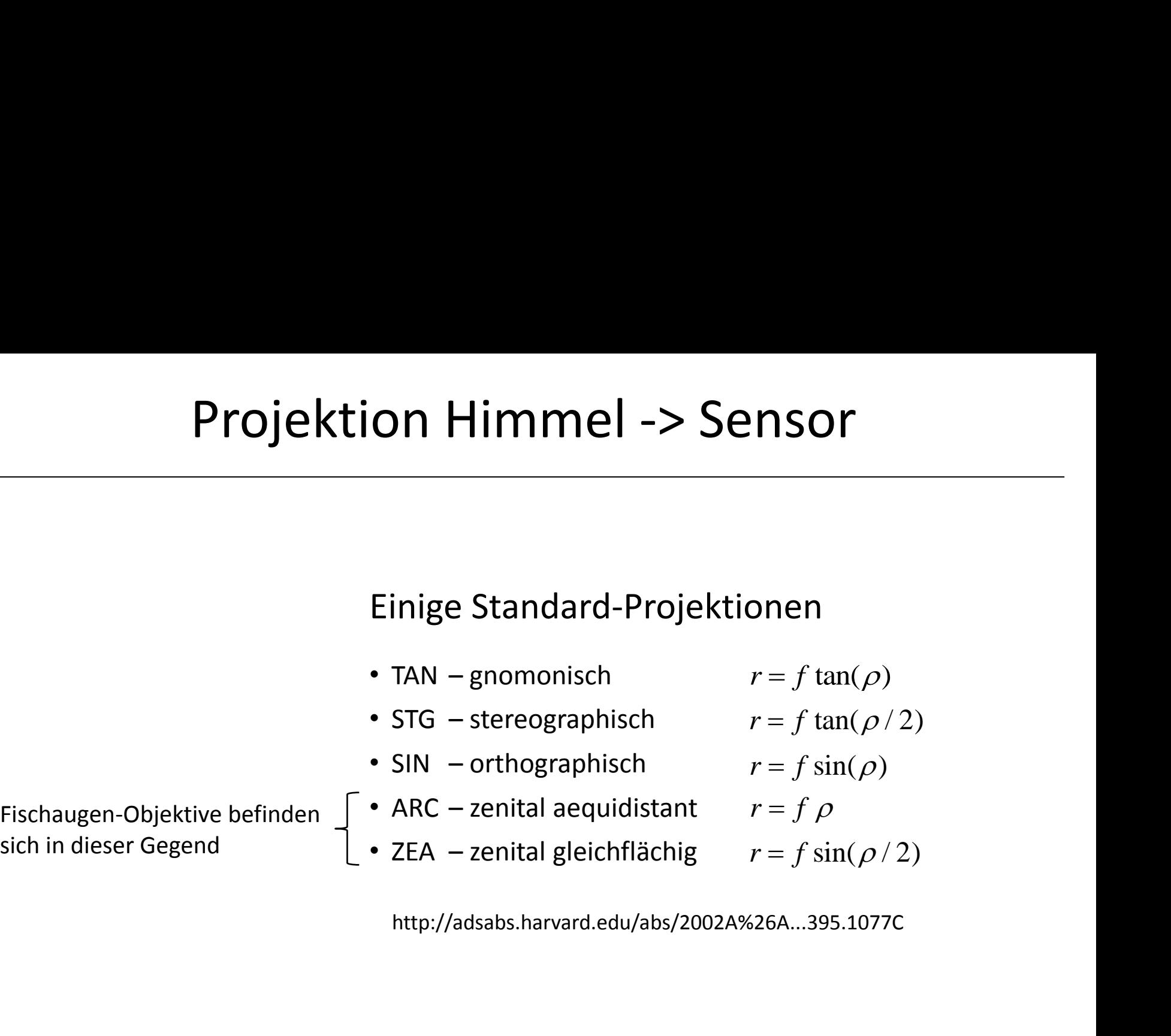

http://adsabs.harvard.edu/abs/2002A%26A...395.1077C

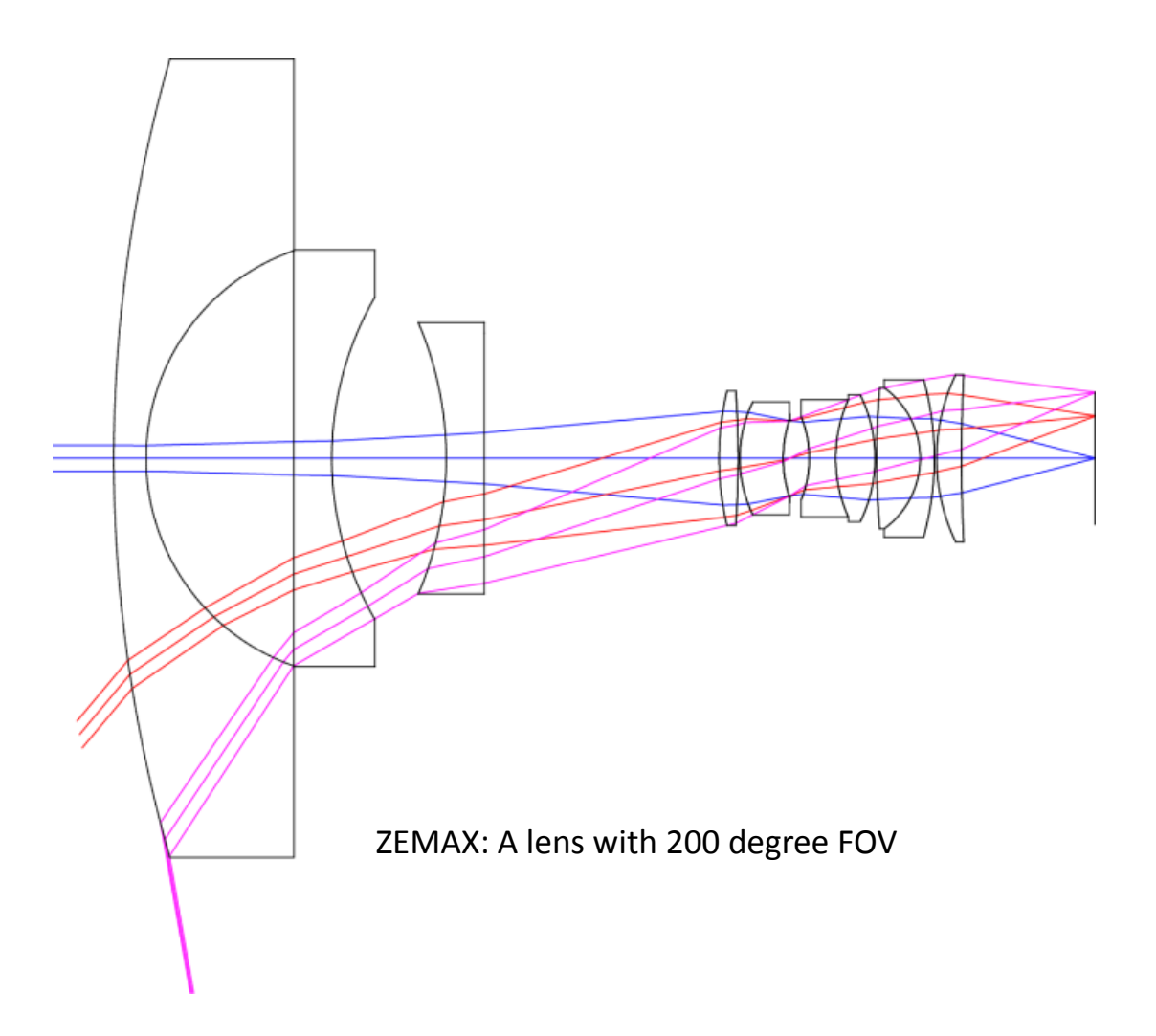

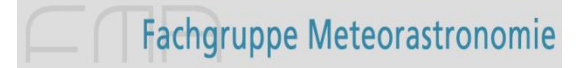

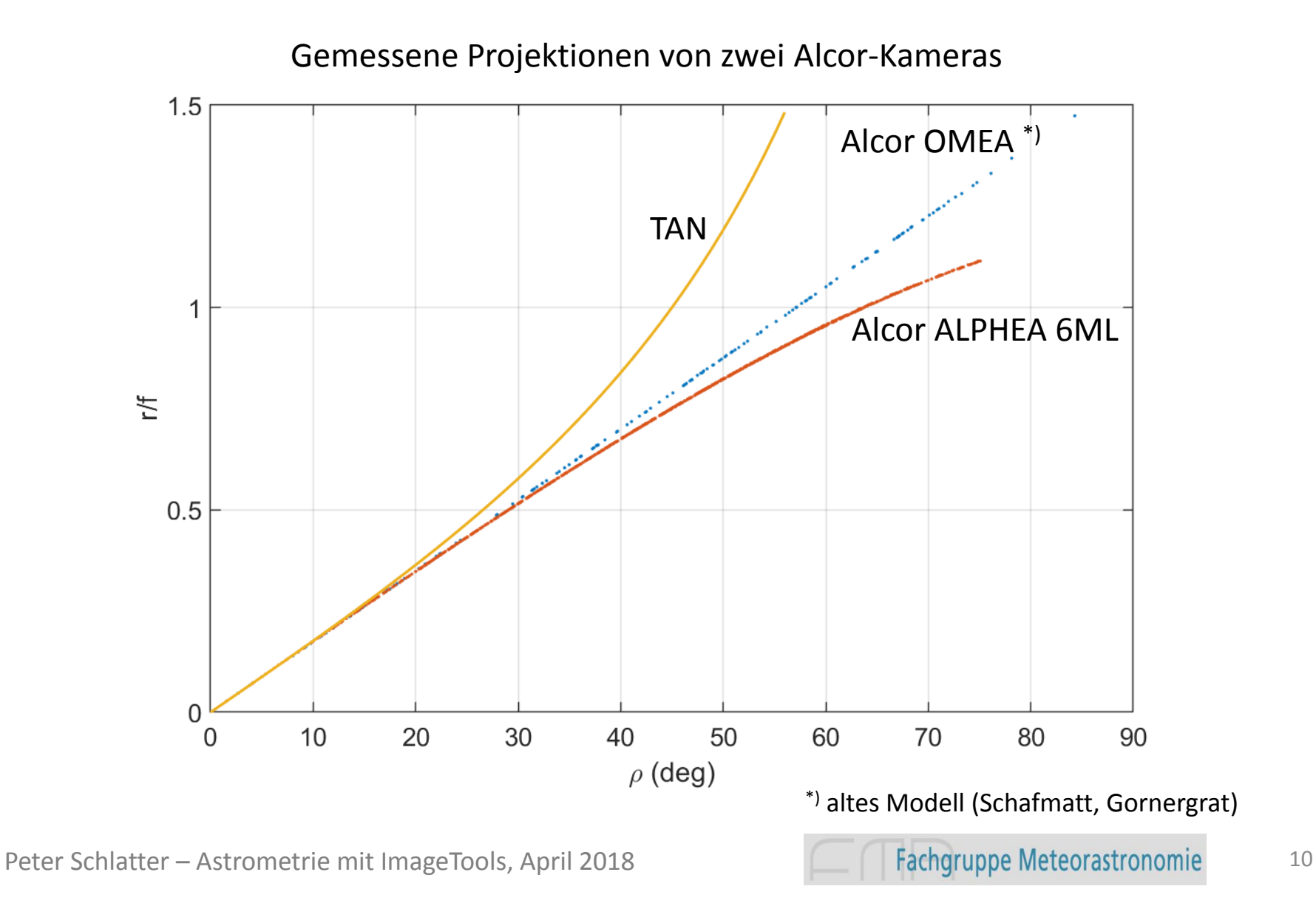

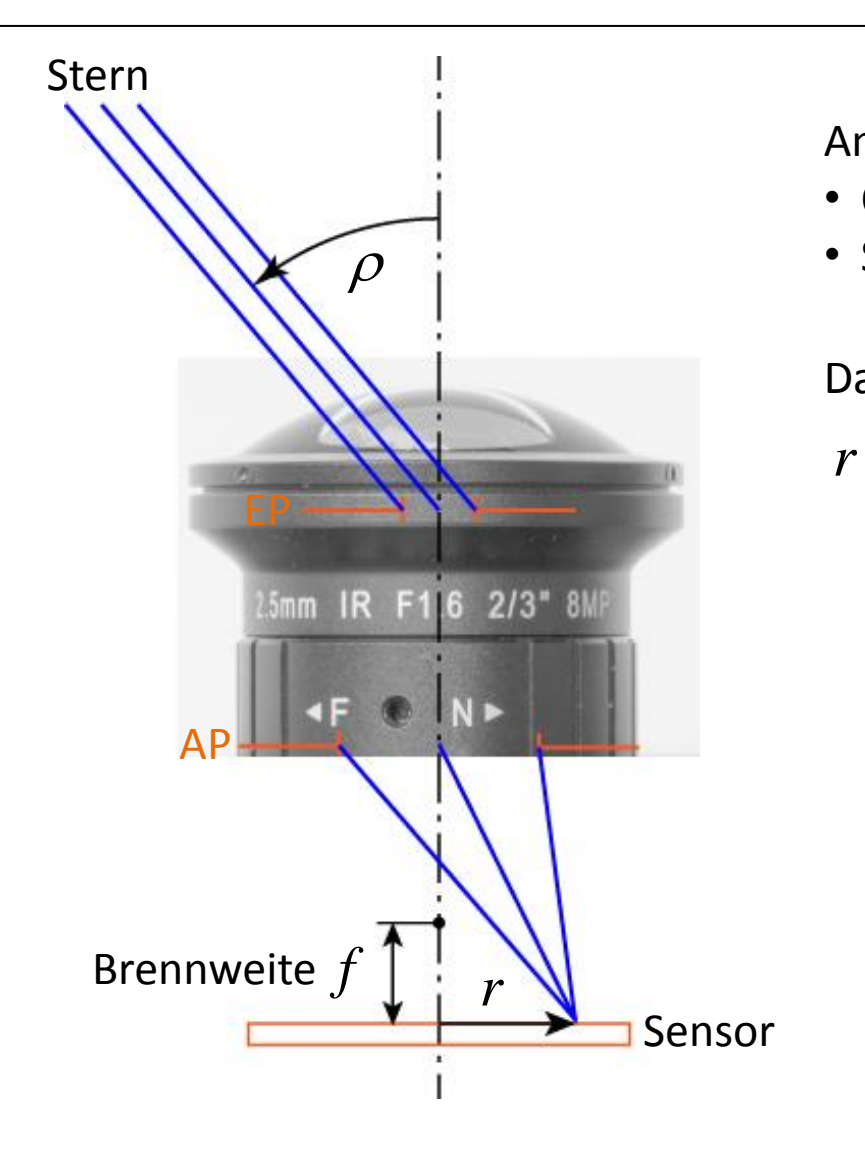

Annahmen:

- Objektiv ist rotationssymmetrisch
- Sensor steht senkrecht auf optischer Achse

**ensor**<br>
ionssymmetrisch<br>
krecht auf optischer Achse<br>
eine Reihe entwickelt werd<br>  $3 + a_5 \rho^5 + ...$ Annahmen:<br>
Annahmen:<br> **Christing School School School School School School School School School School School School School School School School School School School School School School School School School School School** Dann kann *r(ρ)* in eine Reihe entwickelt werden

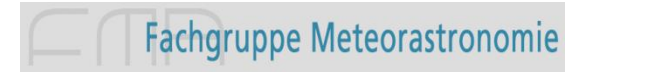

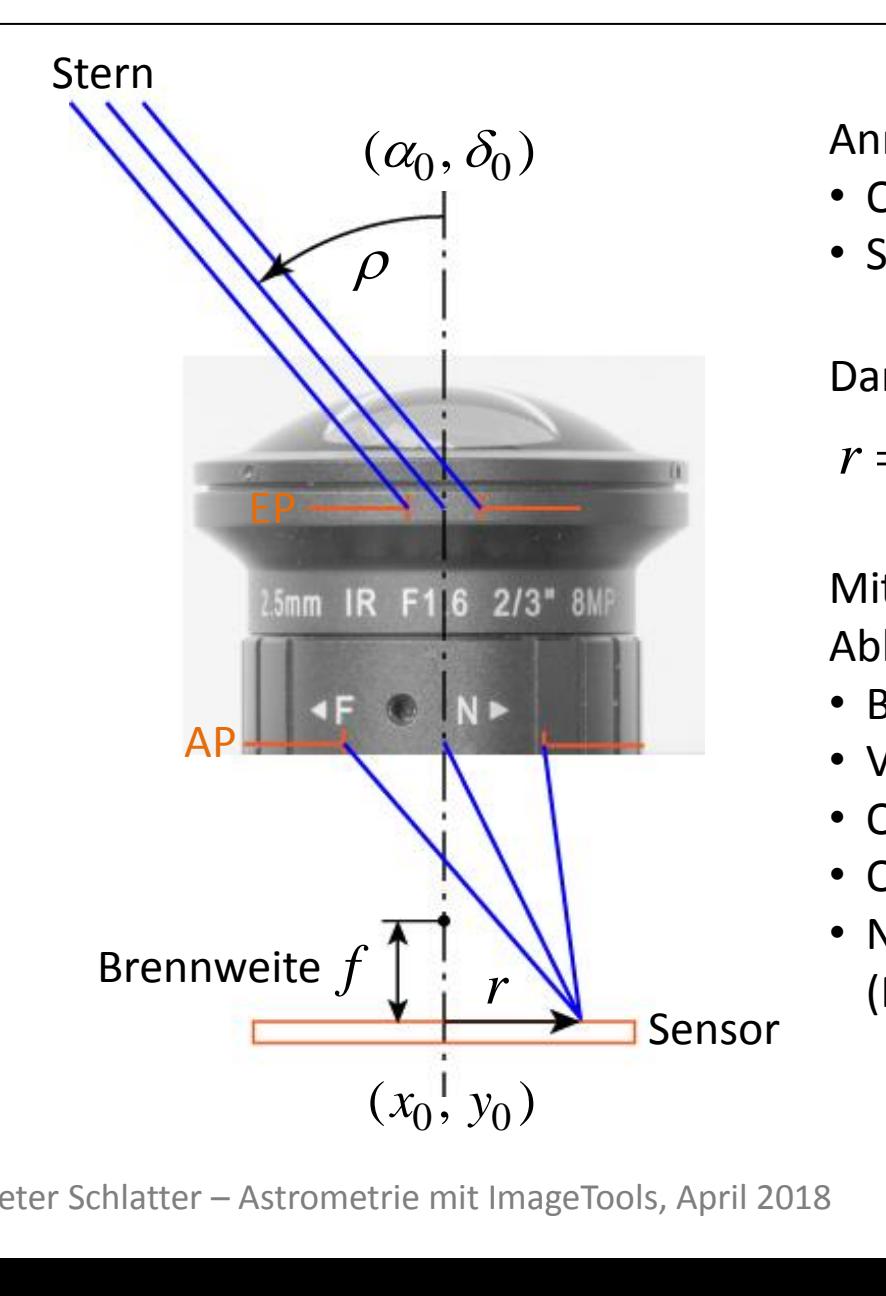

Annahmen:

- Objektiv ist rotationssymmetrisch
- Sensor steht senkrecht auf optischer Achse

**end Sorrow (Algentifyddite)**<br>
Sionssymmetrisch<br>
Eine Reihe entwickelt werd<br>  $(3 + a_5 \rho^5 + ...)$ <br>
Sionsrechnung werden die<br>
ter bestimmt:<br>
3,  $a_5,...$ <br>
an Himmel ( $\alpha_0, \delta_0$ )<br>
auf dem Sensor ( $x_0, y_0$ ) 3 5 *r f a a* ( ...) Dann kann *r(ρ)* in eine Reihe entwickelt werden otationssymmetrisch<br>senkrecht auf optischer Achs<br>) in eine Reihe entwickelt we<br> $a_3 \rho^3 + a_5 \rho^5 + ...$ <br>(leichsrechnung werden die<br>ameter bestimmt:<br>f<br>g  $a_3, a_5, ...$ <br>nse am Himmel  $(\alpha_0, \delta_0)$ <br>nse auf dem Sensor  $(x_0, y_0)$ <br>g auf

Mit einer Ausgleichsrechnung werden die Abbildungsparameter bestimmt:

- Brennweite  $f$
- Verzeichnung  $a_3, a_5,...$
- Optische Achse am Himmel  $(\alpha_0, \delta_0)$
- Optische Achse auf dem Sensor  $(x_0, y_0)$
- Nordrichtung auf dem Sensor (Rotation des Sensors)

Diese Projektion heisst ZPN = Zenithal Polynomial. Die Projektion

- wird in UFOAnalyzer verwendet
- ist eine Standard-Projektion im FITS WCS\*) Standard
- ist in ImageTools WCS-konform implementiert, d.h. alle Projektionsparameter sind im FITS-Header enthalten

Ist das Modell praxistauglich?

-> Analyse der Fit-Residuen, wobei auch der Einfluss der Plexiglashaube auf die Abbildung untersucht wird.

\*) WCS = World Coordinate System https://fits.gsfc.nasa.gov/fits\_wcs.html

Peter Schlatter – Astrometrie mit ImageTools, April 2018 15 **12 Fachgruppe Meteorastronomie** 13

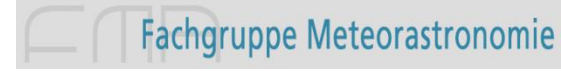

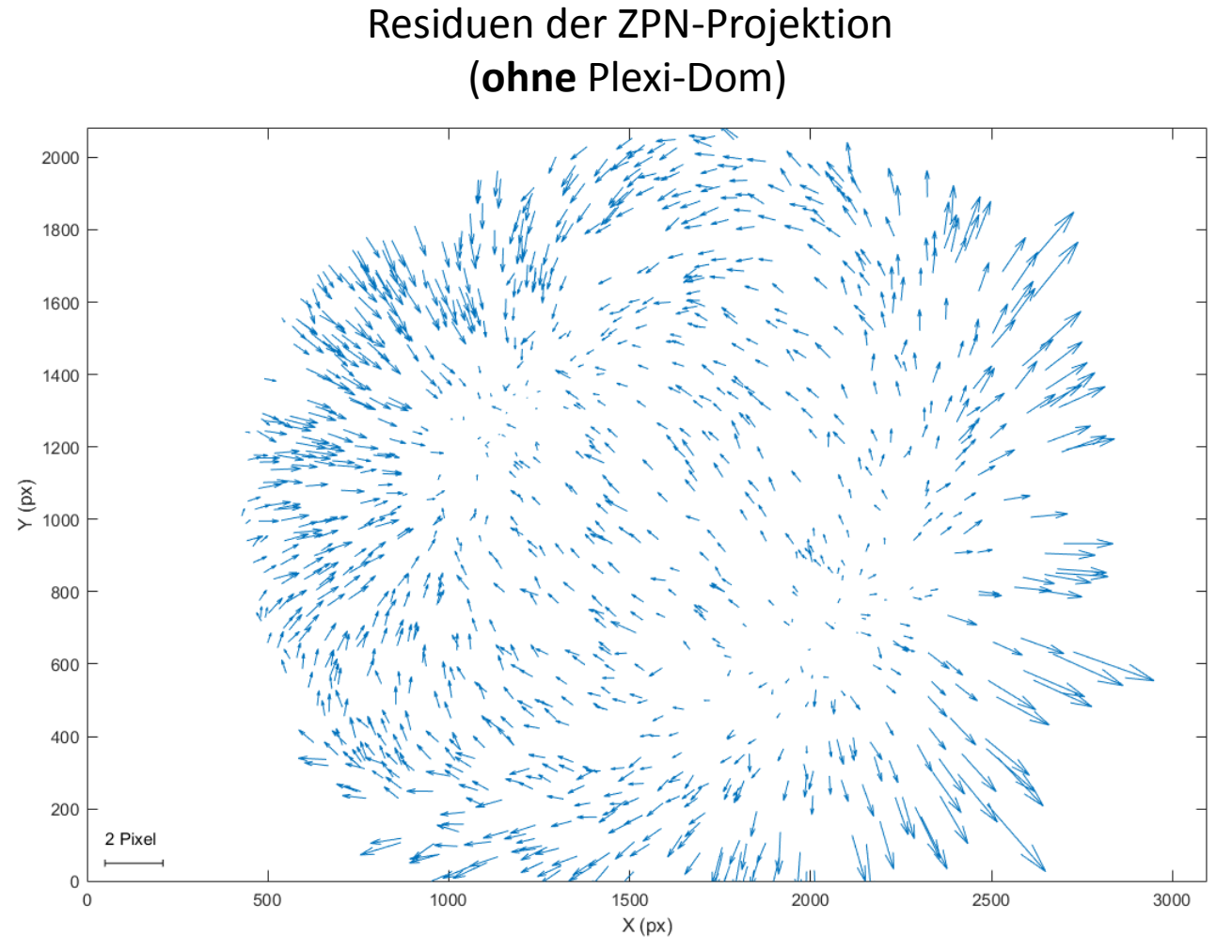

-> Zentrierungsfehler des Objektivs, evtl. auch Verkippung des Sensors

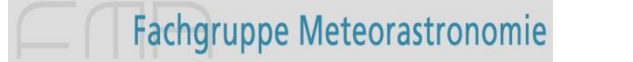

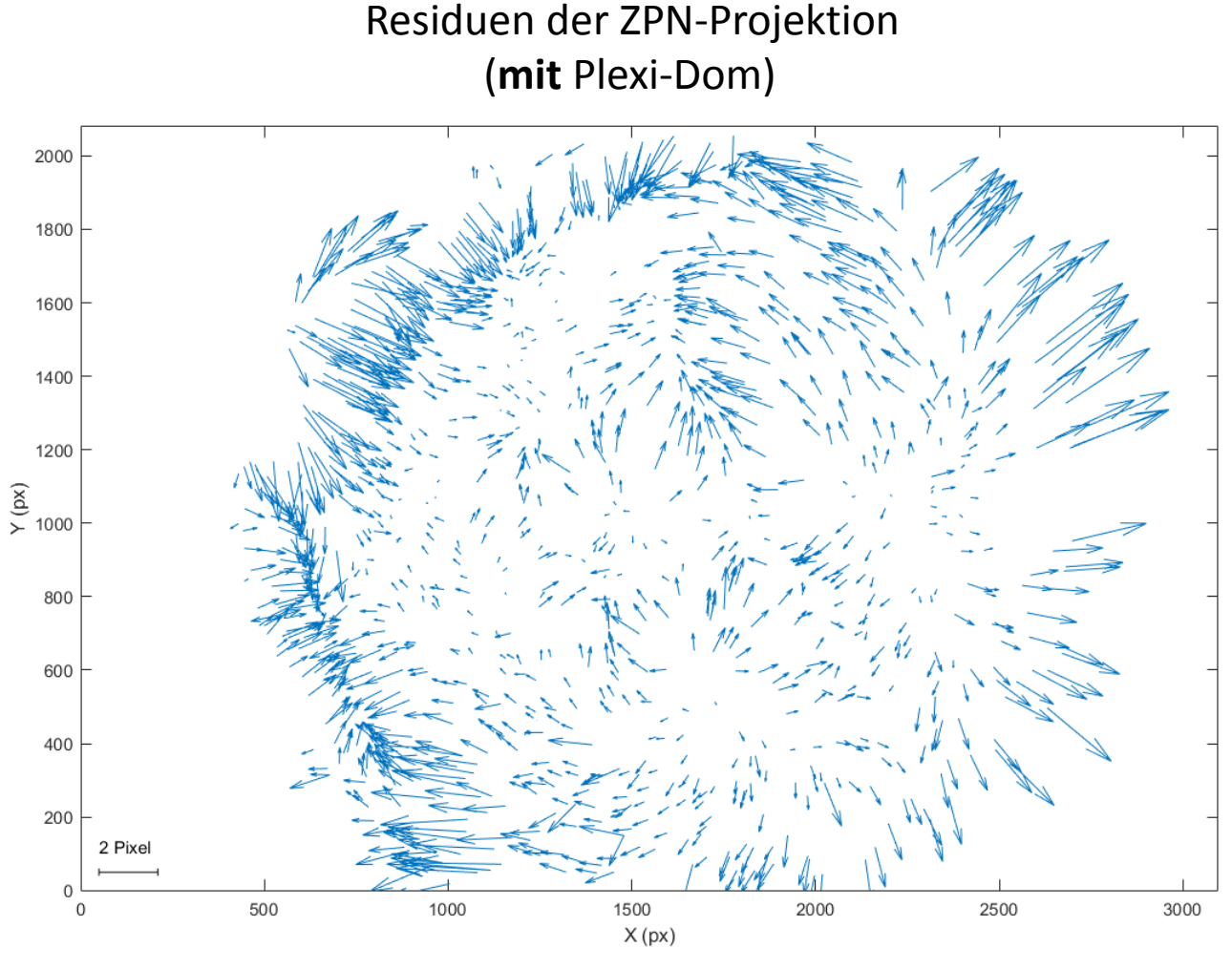

-> Zusätzliche Verzerrungen durch Plexi-Dom

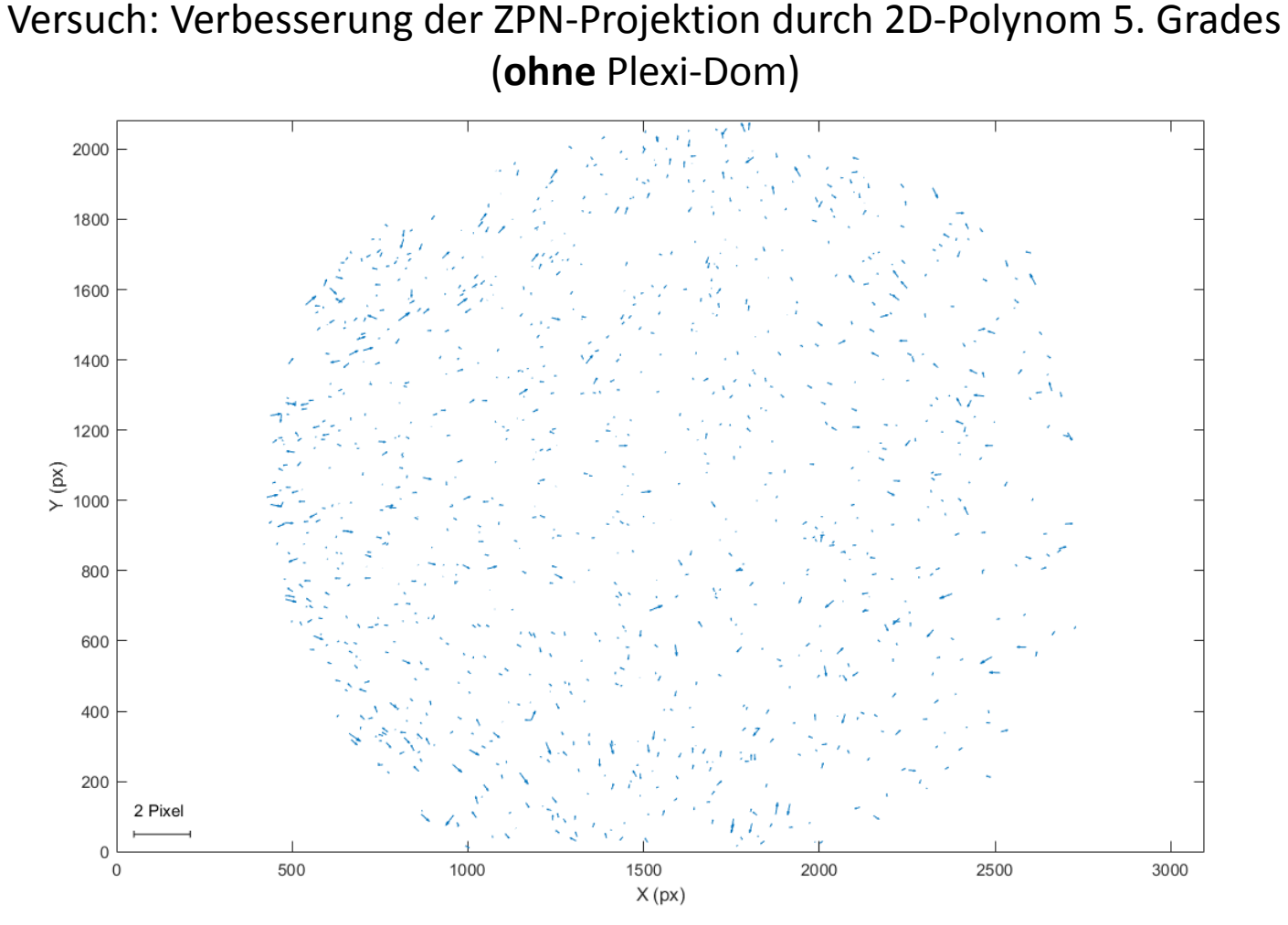

-> Verzeichnung des Objektivs lässt sich gut korrigieren (Polynom 3. Grades würde genügen)

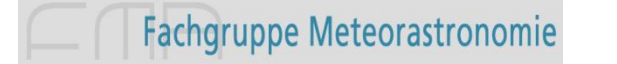

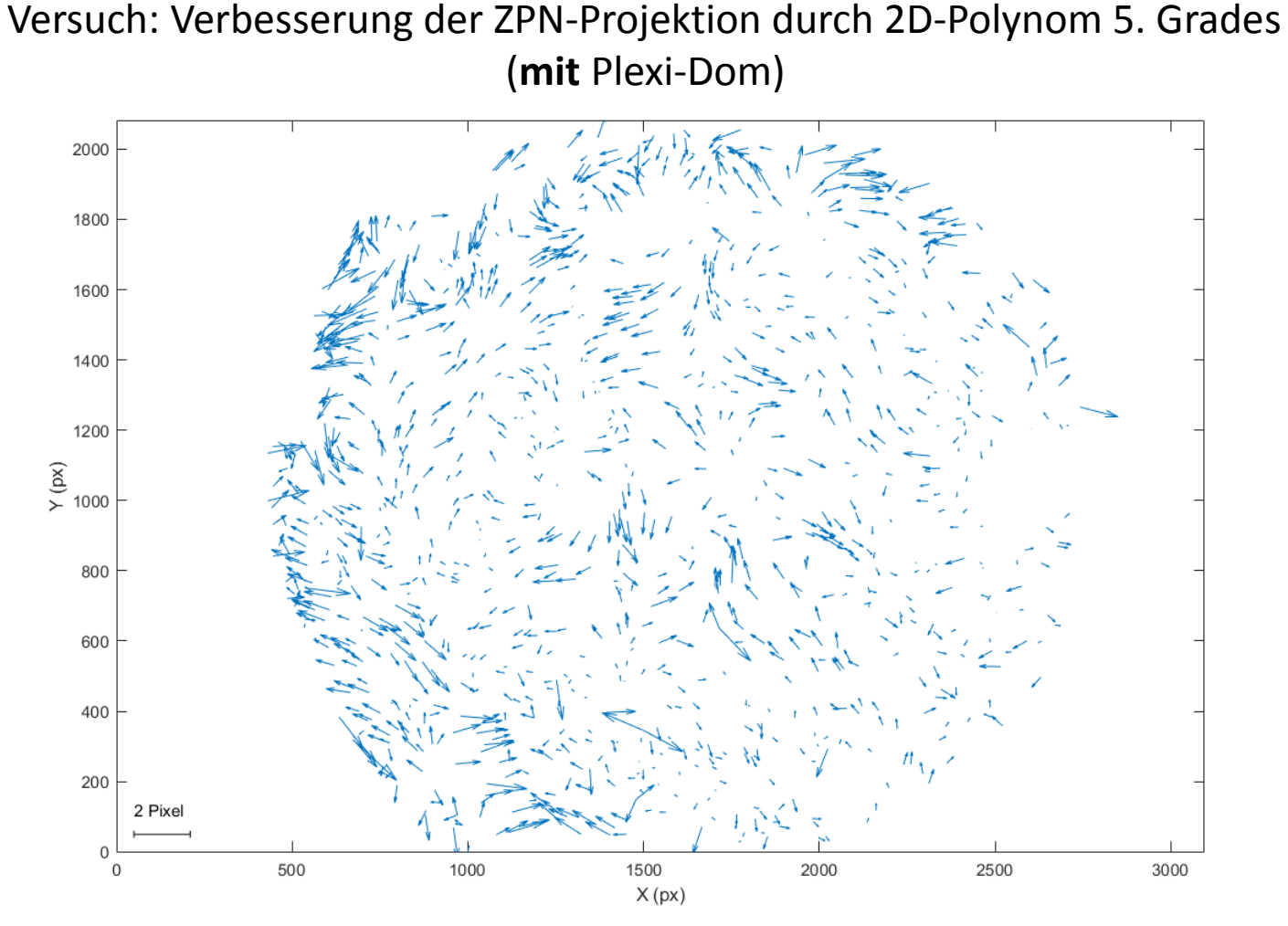

-> Der Plexi-Dom verursacht signifikante Abbildungsfehler

Peter Schlatter – Astrometrie mit ImageTools, April 2018 17

#### Zusammenfassung in Zahlen

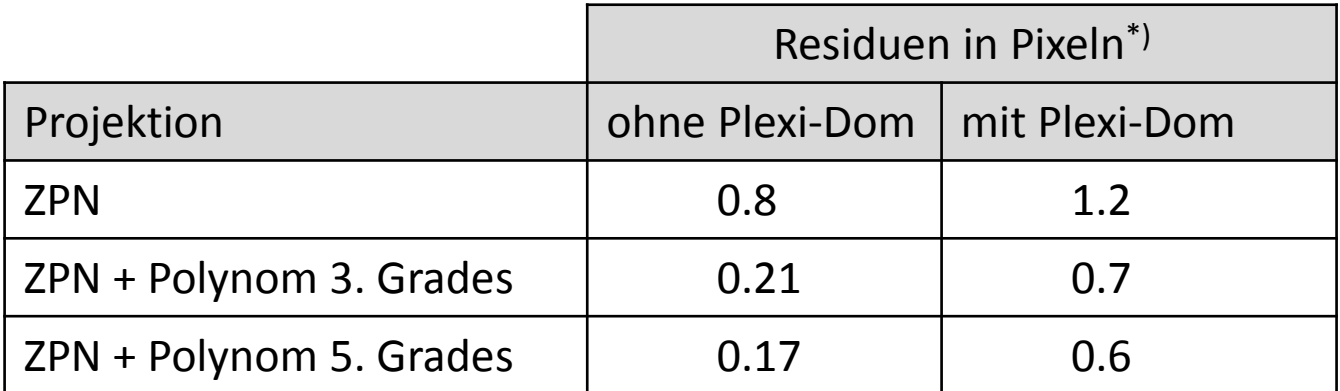

\*) Im vorliegenden Fall beträgt der Pixelmassstab auf der optischen Achse 3.2 arcmin/Pixel

Peter Schlatter – Astrometrie mit ImageTools, April 2018 18

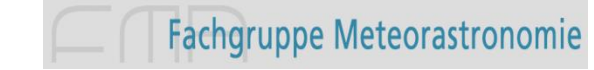

Die Auswirkungen der Pixel-Messfehler auf die Richtungsbestimmung hängen stark von den Abbildungseigenschaften des Objektivs ab. Ideal sind Objektive mit ARC-Projektion:  $r = f \rho$ *r r <i>f* die Richtungsbestimmung<br> *r* f die Richtungsbestimmung<br> *r* = *f*  $\rho$ <br> *r* adialer 1-Pixel-Fehler

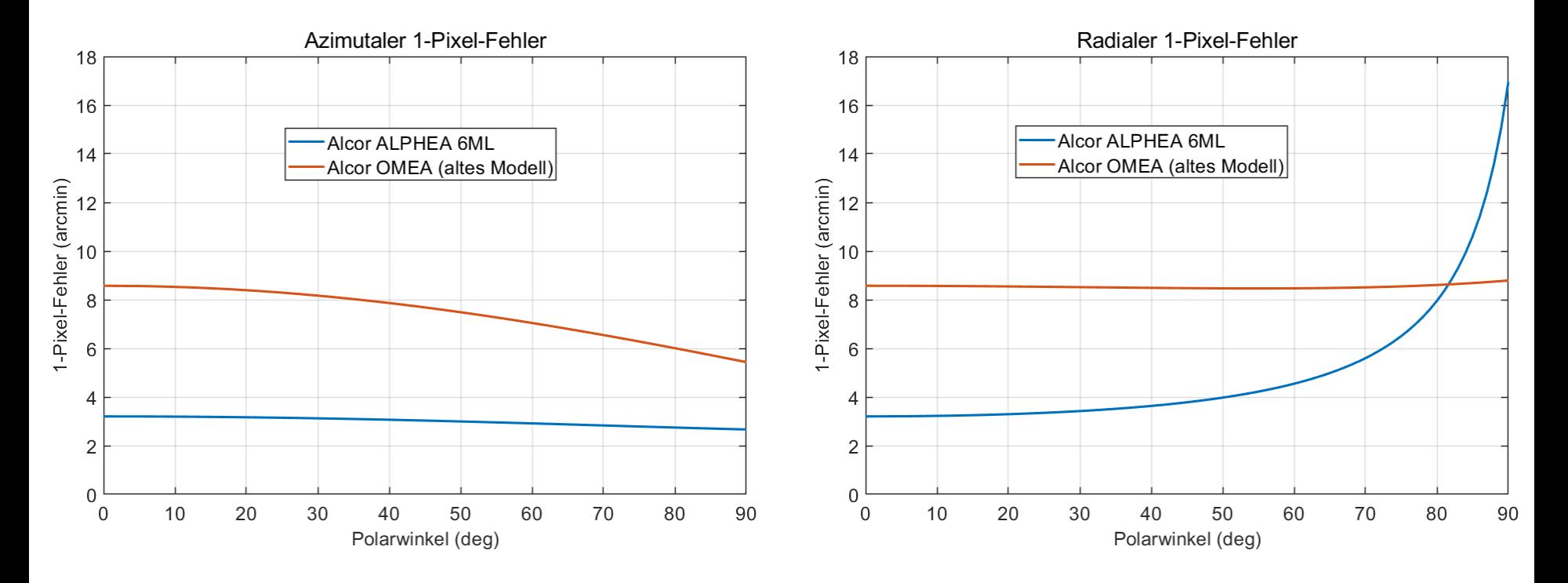

(Beim Polarwinkel = 0 entsprechen die Kurvenwerte dem Pixelmassstab = Pixelgrösse / Brennweite)

#### Fazit

- Der Einfluss des Plexi-Doms ist nicht vernachlässigbar
- Die optischen Eigenschaften des Doms sind schlecht modellierbar
- Lokale Korrekturen sind einem globalen Modell vorzuziehen (-> ImageTools)
- Das Objektiv sollte möglichst der ARC-Projektion gehorchen

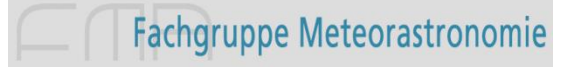

#### Fazit

- Weitere Fehlerquellen...
- Punkt-Abbildungsfehler, die gegen den Bildrand hin zunehmen

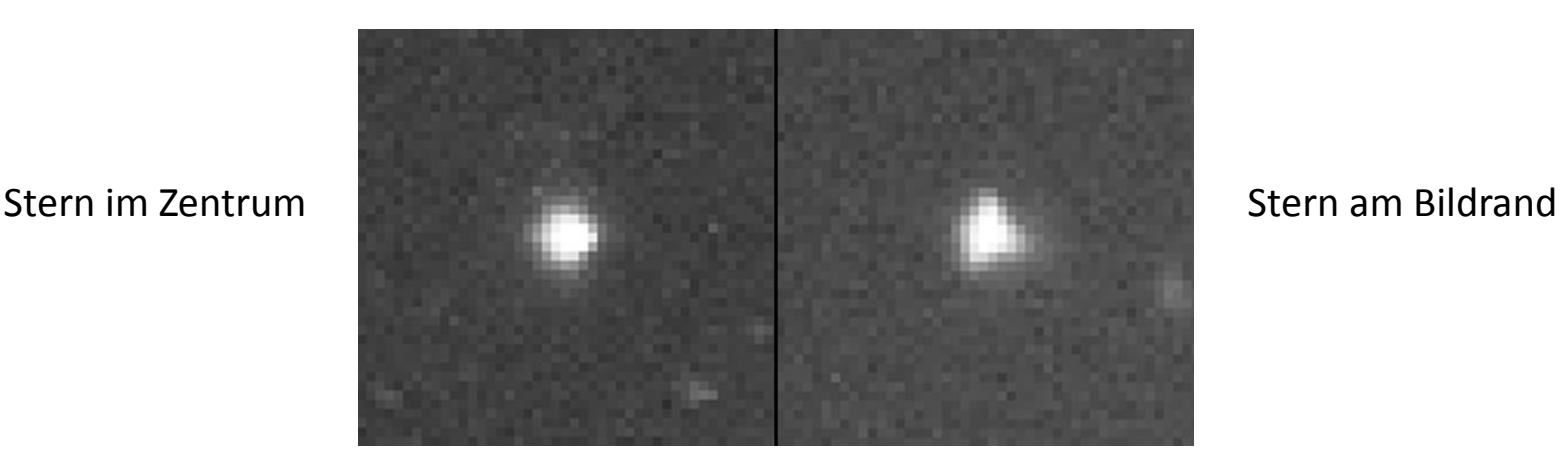

• Schlecht modellierbare Refraktion in Horizontnähe

-> Die Unsicherheiten sind dort am grössten, wo die meisten Meteor spuren zu erwarten sind: gegen den Bildrand hin.

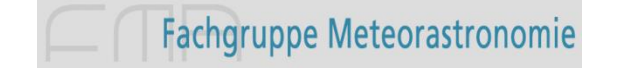

## ImageTools

ImageTools: on-line Demo

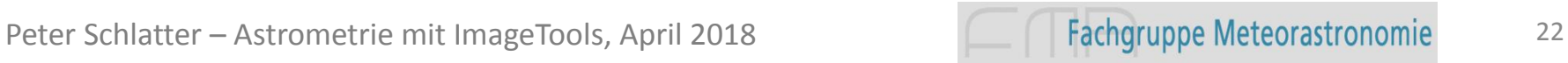